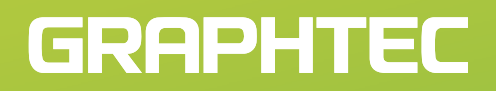

midi LOGGER<br>GL820 **Entrées isolées et universelles**

### **Tension Temp. Humidité Impulsion Logique**

■ Système modulaire permettant l'extension du nombre de voie jusque 200

Sec/DIV STOP

ALARM 1 2 3 4

- Toutes les voies sont isolées, entrées universelles
- Mémoire Flash interne de 2Go
- Grand écran LCD couleur de 5,7 pouces
- Compatible clé USB, interfaces USB et ethernet et logiciel PC en standard

## **http://www.acquisitionpc.com**

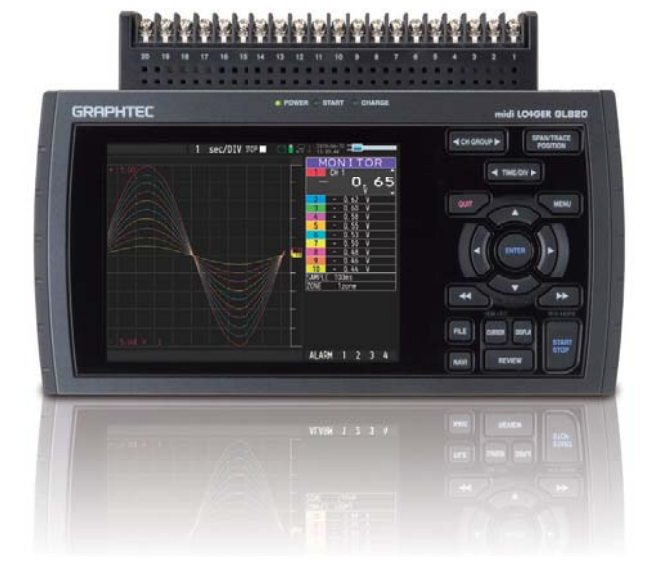

**NOUVEA** 

 $Q_{U}$ 

TIME/DIV

# *200 voies Système modulaire permet Mémoire flash de 2 Go, une extension jusqu' à*

#### **Voies sont isolées et universelles**

Les entrées sont isolées ce qui permet aux signaux de ne pas être perturbés par les voies voisines. Les entrées universelles du GL820 sont conçues pour les mesures de signaux en tension, température, humidité, impulsion, logique et également pour des mesures combinées de phénomènes différents tels que température,humidité et tension.<br>Permet un échantillonnage rapide en mesure de tension. L'intervalle de

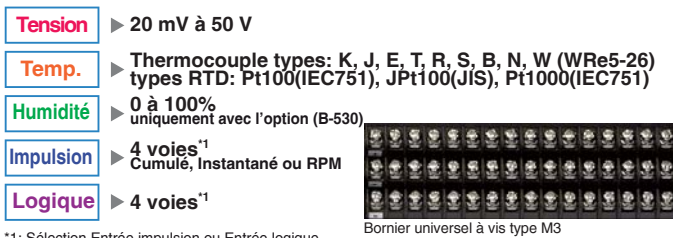

\*1: Sélection Entrée impulsion ou Entrée logique, avec l'option câble Logique/Alarme (B-513)

#### **Grand écran LCD couleur de 5,7 pouces**

L'écran TFT LCD de 5,7 pouces (WQVGA: 640 x 480 points) permet une lecture claire des courbes, des valeurs et de vos paramètres de configuration des mesures.

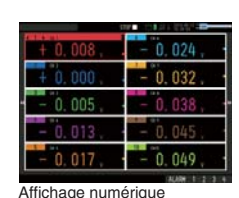

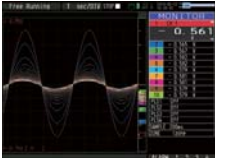

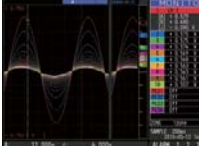

Affichage des courbes Affichage des courbes<br>
(Analogique + Numérique)<br>
(Courantes + Bas

(Courantes + Passées)

#### **20 voies en standard extensible jusque 200 voies**

La configuration standard dispose de 20 voies analogiques et peut être étendue jusque 200 voies en ajoutant des kits d'extension 20 voies en option.

Les photos ci-dessous montrent comment la configuration standard est étendue en 60 voies.

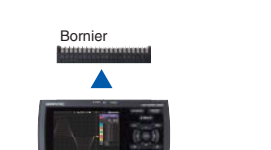

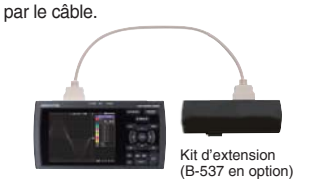

2. L'extension B-537 est connectée au GL820

4. Deux autres borniers d'extension 20 voies B-538 sont aussi connectés sur le B-537.

3. Le bornier retiré du GL820 est connecté sur l'extension B-537.

1. Le bornier est retiré du GL820.

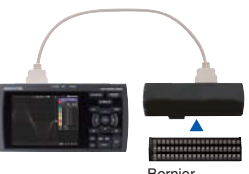

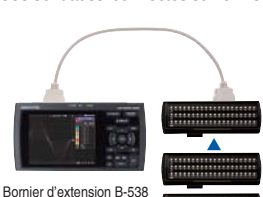

Bornier

#### **Configuration pour les voies additionnelles** 20 voies en option

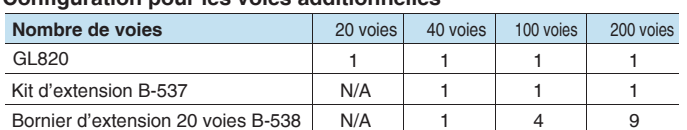

### **to 1 Vitesse d'échantillonnage maximum de 10ms**

10 ms peut être atteint lorsque vous limitez le nombre de voie utilisé.

**COLORADO** 

*NEW*

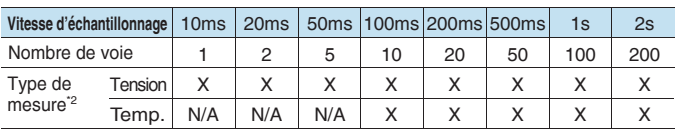

X: la sélection est possible, N/A: la sélection n'est pas possible.

\*2: Pour la mesure d'humidité, le calibre 0-1V est utilisé avec la fonction Echelle. Les données sont affichées en Humidité Relative. Les limitations d'échantillonnage sont les mêmes que pour la mesure de tension.

#### **Mémoire flash interne de 2 Go pour des mesures fiables et de longues durées**

La mémoire Flash de 2 Go permet de faire des enregistrements de données sur une longue durée en toute sécurité sans utiliser d'appareil externe. Les données sont sauvegardées lors de la mise hors tension. L'appareil supporte les clés USB les plus populaires pour le stockage externe. Le GL820 sauvegarde les données mesurées directement sur les clés USB. Les clés USB peuvent être remplacées pendant la mesure sans perte de données.

**Temps de capture des données\*3** (20 voies de mesure)

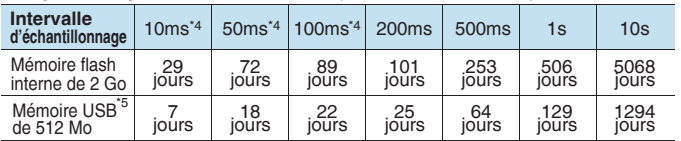

\*3: Les chiffres ci-dessus sont approximatifs. \*4: L'intervalle d'échantillonnage est limité par le nombre de voies<br>utilisées. (10ms: 1 voie, 50ms: 5voies, 100ms: 10voies). \*5: Vous pouvez utiliser les clés USB standards<br>s

#### **Fonction mémoire circulaire**

Les données les plus récentes sont sauvegardées lorsque la mémoire interne ou externe est configurée en mode mémoire circulaire.

#### **Accepte les clés USB et se connecte facilement sur le PC via le port USB ou Ethernet**

Les données peuvent être capturées directement sur la clé USB. De plus, l'interface USB permet de connecter simplement le GL820 au PC pour effectuer les opérations de contrôle et de configuration du GL820, ainsi que le transfert en temps réel des données. si vous souhaitez transférer de gros fichier de données vers le PC, le GL820 peut émuler un lecteur USB externe pour un tansfert rapide. Une fonction serveur WEB et FTP est supportée par le GL820 via la connexion Ethernet.

Connexion Ethernet • Fonction WEB & FTP serveur Le GL820 peut être contrôlé en utilisant le naviguateur WEB qui • Fonction client FTP permet aussi de visualiser les signaux et transférer les données capturées Les données capturées sont périodiquement transférées sur le serveur FTP pour la sauvegarde

• Fonction client NTP L'horloge du GL820 est

périodiquement synchronisée avec le serveur NTP.

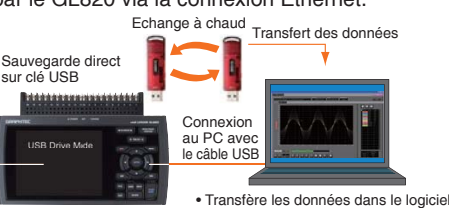

• Transfère les données dans le PC par le mode USB drive.

#### **Fonction sortie Alarme**

Un signal Alarme peut être généré lorsque toutes les conditions sont remplies\*6. Quatre sorties alarme sont disponibles. \*6: L'option B-513 est nécessaire.

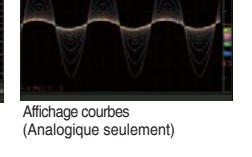

## **Logiciel simple d'utilisation**

#### **Divers écrans d'affichage des mesures**

ll y a quatre écrans de mesure de disponibles: Y-T (courbes + numérique), Y-T (étendu), Numérique, et Rapport pour afficher les mesures en temps réel. Une autre fonction vous permet d'écrire directement les mesures dans un fichier Excel.

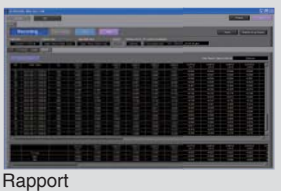

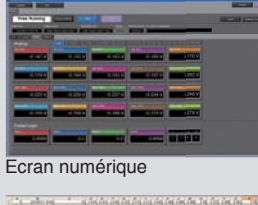

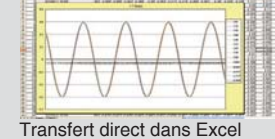

Affichage des courbes (Y-T)

#### **Ecran informatif pour la relecture des données**

Trois écrans de relecture sont disponibles: Y-T (courbes), numérique et X-Y. Les valeurs maximales, minimales, crêtes à crêtes moyenne entre les curseurs sont affichées sur l'affichage numérique.

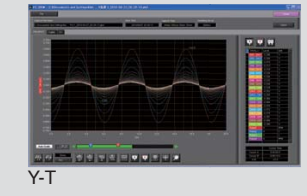

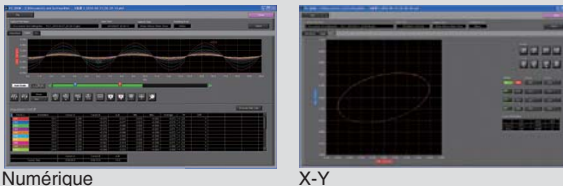

#### **Ecrans simples de configuration**

Le nombre de fenêtres de configurations a été réduit à cinq. Le paramètrage peut être réalisé facilement même pendant la visualisation des signaux.

#### **Fonctions simples**

Vous pouvez traiter vos données capturées par des fonctions pratiques de calculs arithmétiques, calculs statistiques, de recherche et conversion de format de fichiers.

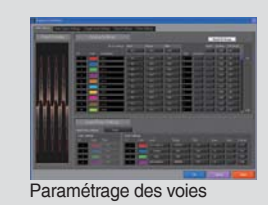

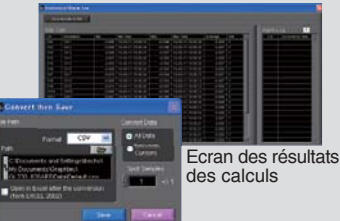

Ecran de conversion des formats de fichiers

#### **Vous pouvez contrôler jusqu'à 500 voies avec un seul PC**

Jusque 500 voies ou 10 appareils<sup>7</sup> peuvent être pilotés par un seul PC à travers l'interface USB ou Ethernet. Les mesures peuvent être effectuées simultanément ou indépendamment.

\*7: Affiche et crée des fichiers de données pour chaque GL820 soit en mode départ simultané, soit en mode de mesure individuel.

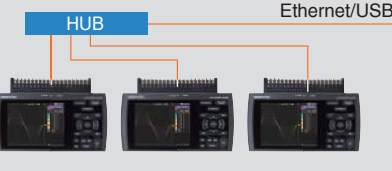

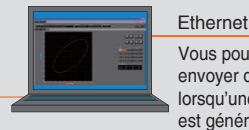

Vous pouvez envoyer des emails lorsqu'une alarme est générée

## **Exemples d'applications typiques pour le midi LOGGER GL820**

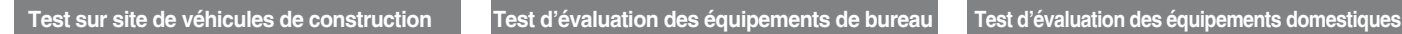

**Série midi LOGGER**

La température et le vitesse de rotation du moteur d'un buldozer sont mesurées. Une connexion sans fil Ethernet est utilisée pour le contrôle.

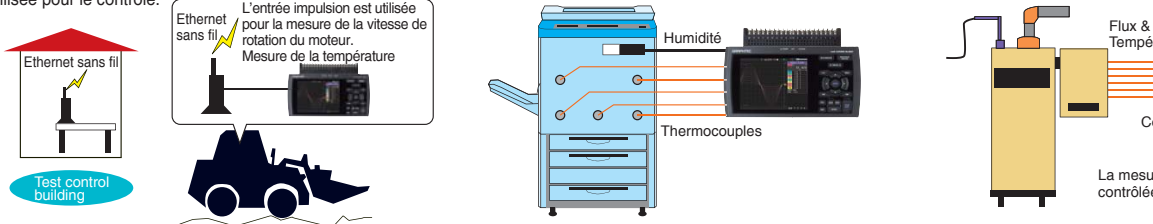

**Tension Temp. Humidité Impulsion Logique**

 $\circ$  $\circ$  $\overline{\bullet}$ 

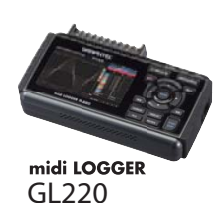

#### **10 voies de mesure**

10 voies isolées universelles Vitesse d'échantillonnage de 10ms Grand écran couleur LCD de 4,3 pouces WQVGA Mémoire flash interne de 2 Go Fonction mémoire circulaire

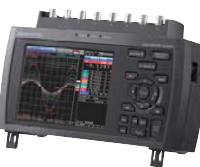

GL900 **series**

#### Le flux et la température d'un chauffe-eau sont mesurés.

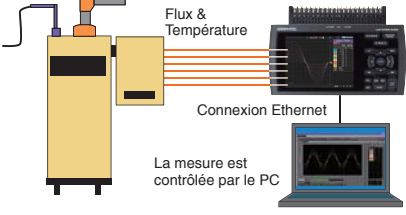

### **Pour la mesure de phénomène rapide**

4 ou 8 voies universelles isolées Haute vitesse d'échantillonnage jusque 10μs avec une résolution de 16-bits Grand écran couleur LCD de 5,7 pouces TFT Fonction affichage en temps réel X-Y des données capturées Les données capturées peuvent être

sauvegardées sur une clé USB.

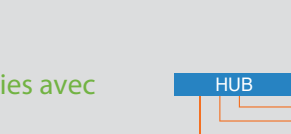

La température et l'humidité sont mesurées dans les parties critiques d'une photocopieuse.

 $\sim$ 

Thermocouples

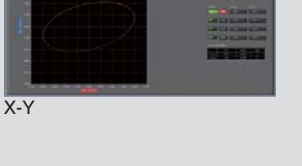

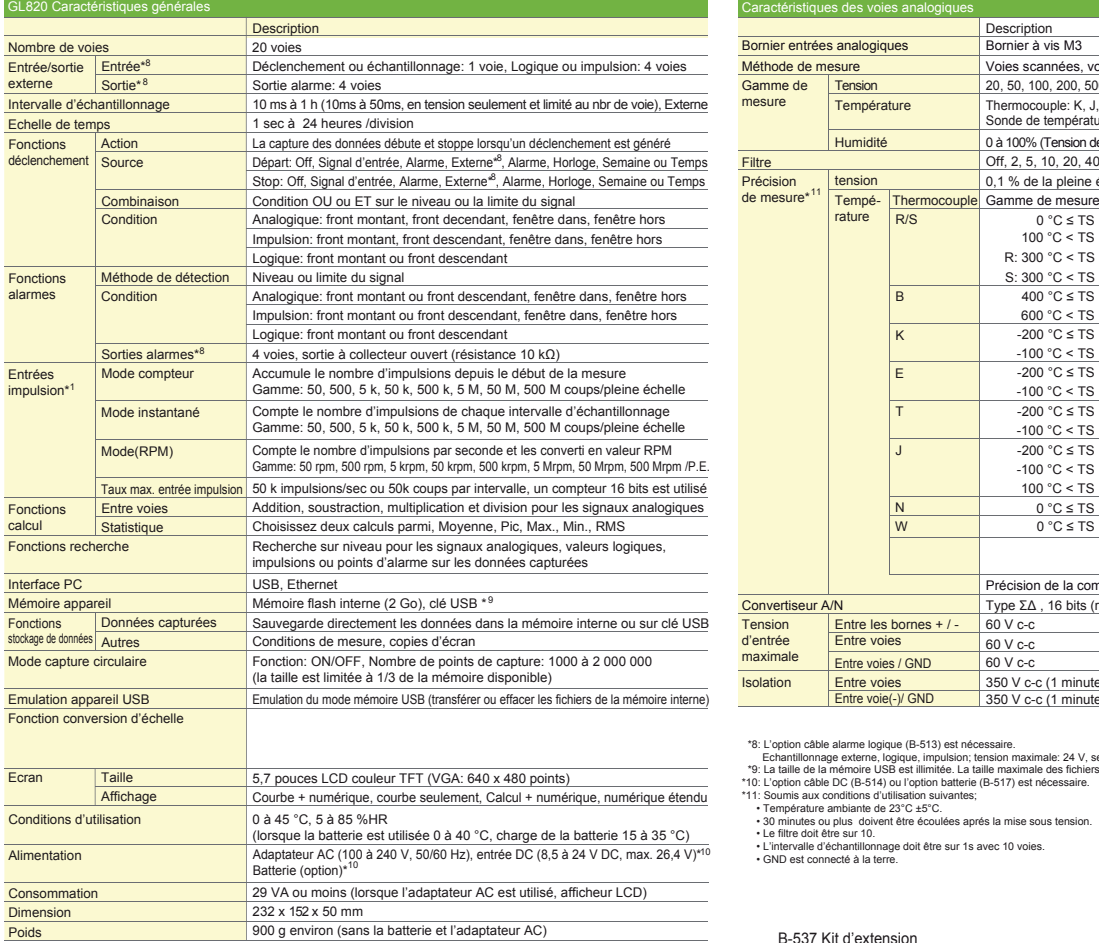

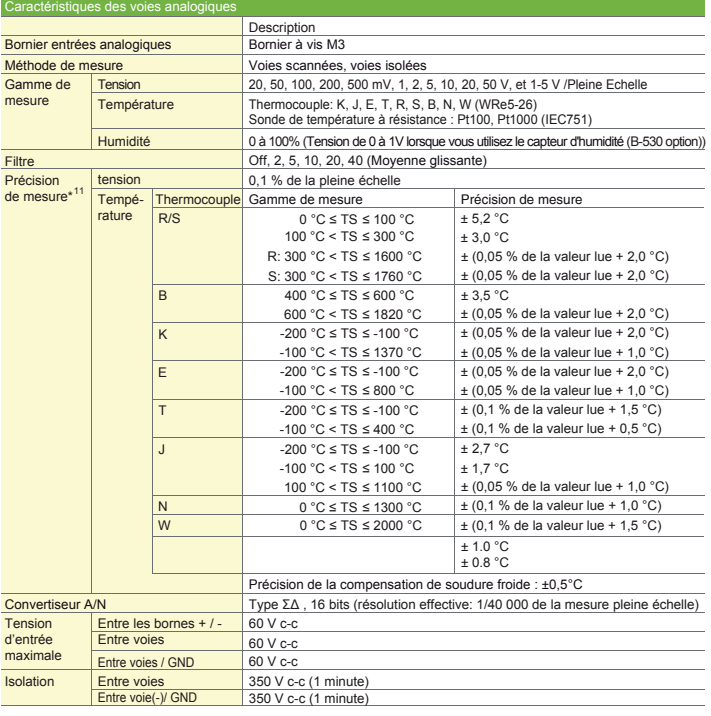

"E: L'option câble alarme logique, (B-513) est nécessaire.<br>
Charles Constantillonnage externe, logique, impulsion; tension maximale: 24 V, seuil: 2,5 V environ, Hysteresis: 0,5 V environ<br>
"9: La laille de la mémoire USB es

• L'intervalle d'échantillonnage doit être sur 1s avec 10 voies. • GND est connecté à la terre.

B-537 Kit d'extension B-538 Bornier d'extension

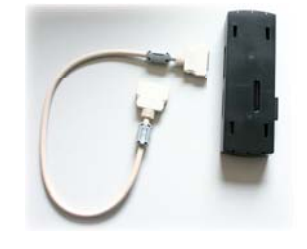

## 

GL820 + B-537 + B-538 <br>
GL820 équipé de 40 voies

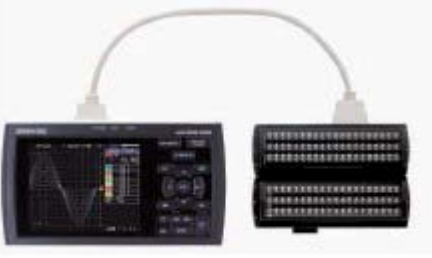

22 Les Charmilles 01390 MIONNAY F. Tél: 04.72.26.59.09 - Fax: 04.72.26.59.10 **MIS France**

info@acquisitionpc.com

RoHS Compliant model Toutes les marques déposées sont la seule propriété des sociétés correspondantes. Spécifications sujettes à modifications sans préavis – Données non contractu

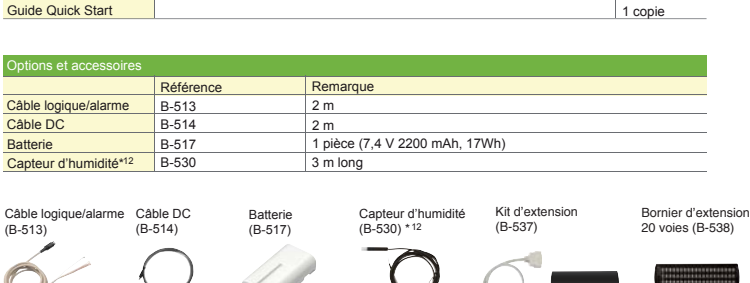

\*12: Plage de température de fonctionnement: -25 à 80 °C

Accessoires en standa

**Description** Système d'exploitation Windows XP / Vista / 7 (32 bits et 64 bits )<br>Fonctions Contrôle du GL820, capture des données en te

Adaptateur CA 100 à 240 V AC, 50 / 60 Hz (avec le cordon)<br>CD-ROM Application logicielle

Application logicielle

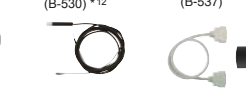

Fonctions Contrôle du GL820, capture des données en temps réel,replay data, conversion de format de fichier

**Description** Quantité **Quantité** 

Paramétrage du GL820 Configuration des entrées, paramètres mémoire, paramètres alarmes, paramètres déclenchement<br>Données capturées [Transferten lemps réel (en binaire ou format CSV), sauvegarde des données dans la mémoire Données capturées Transfert en temps réel (en binaire ou format CSV), sauvegarde des données dans la mémoire du GL820 ou sur une dé USB<br>Informations affichées Courbes analogiques, courbe logiques, courbes impulsion, valeur Courbes analogiques, courbes logiques, courbes impulsion, valeurs numériques Courbes Y-T, valeurs numériques, Rapport, graphique X-Y (période spécifiée, relecture de données)

<mark>Fonction de surveillance.</mark> Envoi d'un email à une adresse spécifiée lorsqu'une alarme est générée<br><mark>Conversion format de fichier</mark> Conversion de données entre curseurs ou toutes les données au format CSV<br>Fonctions rapport

Maximum/minimum. Affiche le maximum, le minimum, et les valeurs courantes pendant la mesure

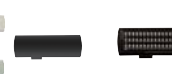

1 1